# **Quick Jumper Settings Reference**

If you are familiar with most of the material in this chapter, you can prepare the mainboard for installation by using this quick reference to set the jumpers. A detailed description of the jumper settings appears later in this chapter.

#### JP1: CPU frequency select jumper

Use this jumper to force a 66 MHz CPU to run at 100 MHz.

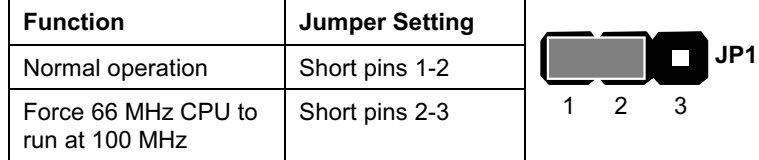

## JP2: CPU frequency select jumper

Use this jumper to force a100 MHz CPU to run at 133 MHz.

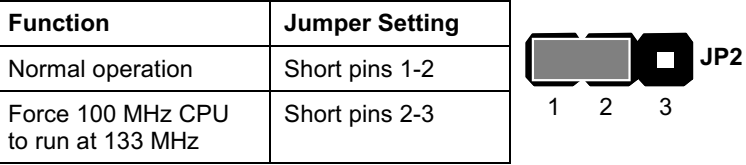

#### JP3: Clear BIOS jumper

Use this 3-pin jumper to clear the system BIOS.

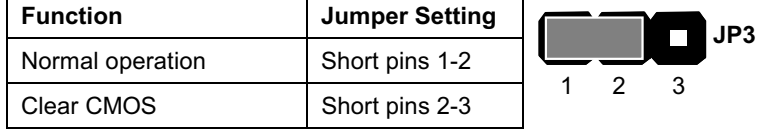

#### JP4: BIOS flash protect jumper

Use this 2-pin jumper to protect the system BIOS from being accidentally flashed (updated).

 $JP4$ 

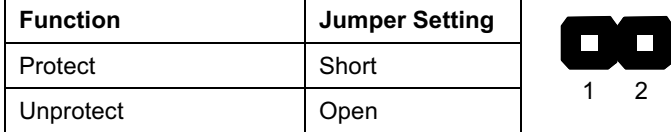

#### JP5: Keyboard power on jumper

Use this 3-pin jumper to enable the keyboard to power on the computer.

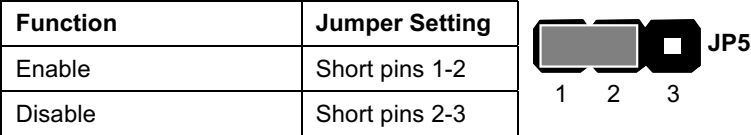

## JP7: USB wakeup jumper

Use this 3-pin jumper to enable a USB signal to wake up the computer from a power saving mode.

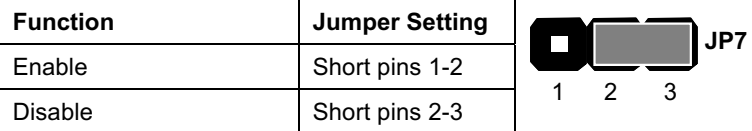

#### JP8: Front Panel USB wakeup jumper

Use this 3-pin jumper to enable a USB signal from the front panel to wake up the computer from a power saving mode.

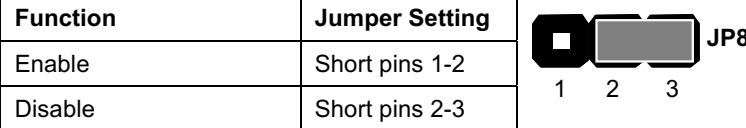

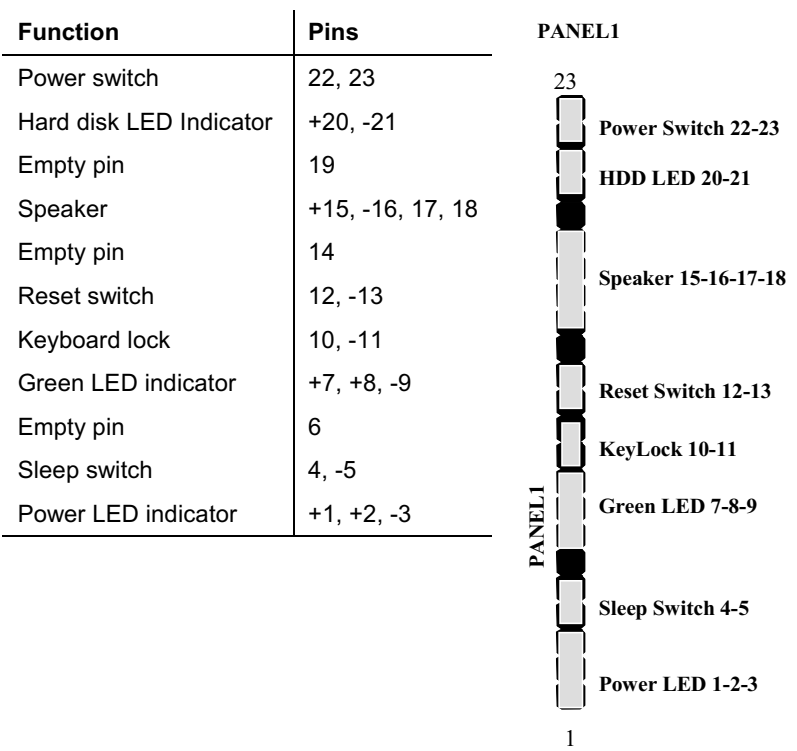

# **PANEL1: Panel connectors for switches and indicators**

Use the panel connector to implement the switches and indicators on your system case.

**Note:** The plus sign (+) indicates a pin which must be connected to a positive voltage.